**移动硬盘无法读取怎么办?**

对于很多用户来说,仅仅有电脑和手机的存储空间是远远不够用的,于是移动硬盘 就越来越受欢迎。移动硬盘既可以像电脑硬盘一样提供巨大的存储空间,又可以像 U盘一样随身携带,所以很多用户喜欢将数据保存在移动硬盘中。随着使用的日益 频繁,移动硬盘也会时不时出现各种问题,例如无法读取。

为什么会出现这个问题呢?很多时候,移动硬盘提示文件或目录损坏且无法读取错 误说明移动硬盘上的分区遭到了破坏,以至于无法正常读取里面的数据,以下是可 能造成该问题的常见原因:

1.移动硬盘正在读写数据的时候拔出了移动硬盘, 或是在拔出移动硬盘之前没有点 击电脑中的安全删除硬件并弹出媒体图标

2.在使用移动硬盘的时候出现突然断电、不正常关机等情况

3.移动硬盘供电不足

4.磁盘坏道

5.移动硬盘本身质量问题

6.对移动硬盘上的分区进行调整、合并等操作被迫中断、失败等导致分区损坏

下面我们就借助失易得数据恢复软件来看一下具体操作吧。

第一步:电脑运行失易得数据恢复,在主页上选择"误删除除文件"功能进入。

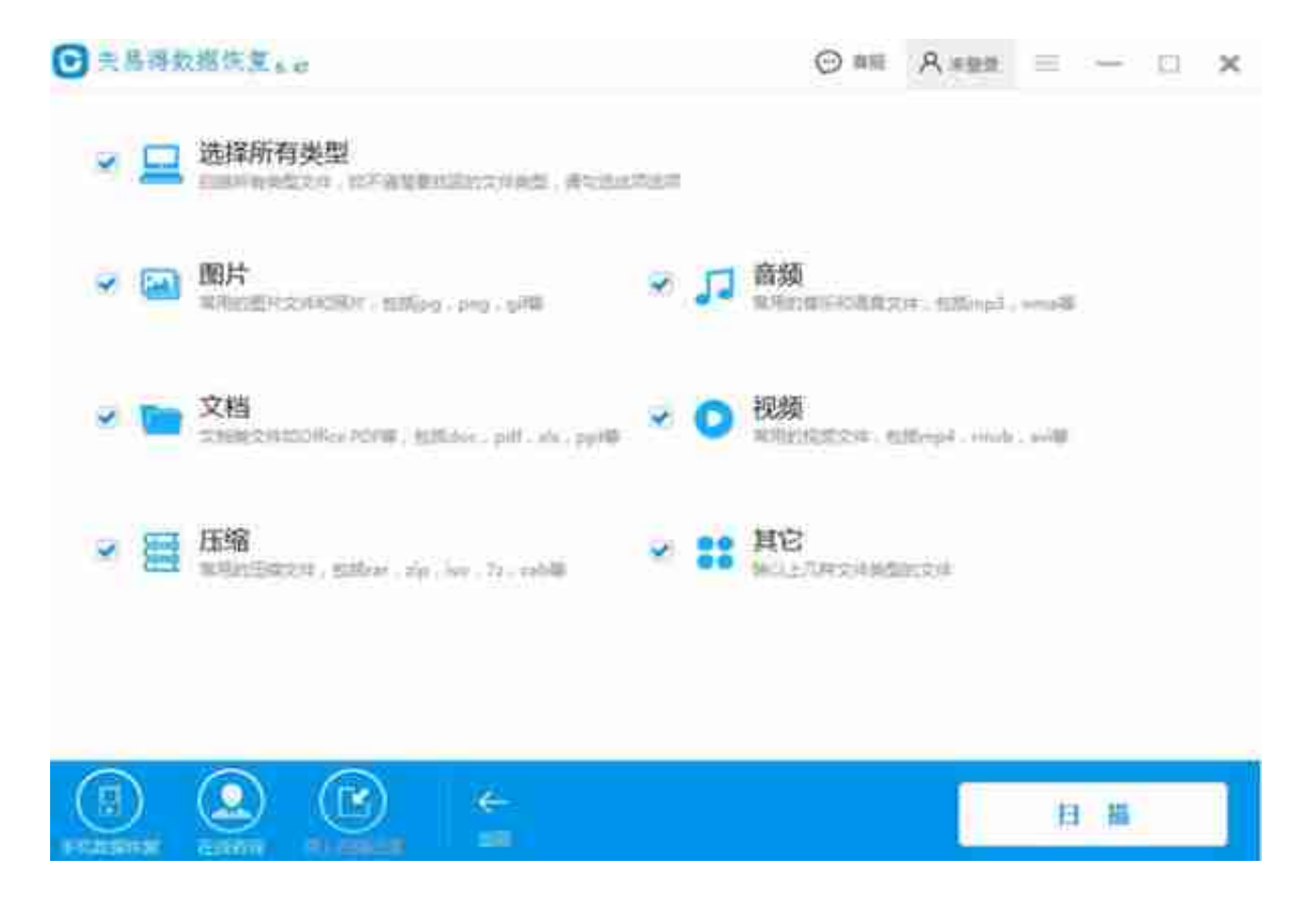

第三步:扫描结束后,找到我们要恢复的文件,点击预览,确认文件能正常预览才 可以恢复,确认无误后,勾选要恢复的文件,点击恢复按钮,选择路径保存即可成 功恢复到电脑上。